## **ГОСУДАРСТВЕННОЕ БЮДЖЕТНОЕ ОБЩЕОБРАЗОВАТЕЛЬНОЕ УЧРЕЖДЕНИЕ САМАРСКОЙ ОБЛАСТИ СРЕДНЯЯ ОБЩЕОБРАЗОВАТЕЛЬНАЯ ШКОЛА №8 городского округа Чапаевск Самарской области**

Рассмотрено на заседании педагогического совета Протокол № 1 от «24» августа 2020г.

 «Согласовано» на заседании Управляющего совета Протокол № 1 от «24» августа 2020г.

 «Утверждаю» Директор ГБОУ СОШ №8г.о.Чапаевск Залапина М.Ю. Приказ № 2/О от «24» августа 2020г.

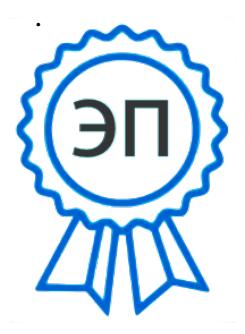

**2021.04.30 01:12:14+04'00'**<br> **ПОЛОЖЕНИЕ ЭТПРОВЕНИЕ МАРИНА Марина Испонсвена Сревная Сревная Серфезипата.edu.ru**<br>
Форьевная Серфезипата.edu.ru<br>
2021.04.30 01:12:14+94200<br>
2021.04.30 01:12:14+94200<br>
2021.04.30 01:12:14+94200<br>
2021.04.30 01:12:14+94200<br>
2021.04 C=RU, O=ГБОУ СОШ №8 г.о. Чапаевск, CN=Залапина Марина Юрьевна, E=school8\_chp@samara.edu.ru 00de43ad336e335540

.

# **об организации работы в АСУ РСО**

Принято с учетом мнения общешкольного родительского комитета

Протокол №1 от 24.08.2020

Принято с учетом мнения Совета обучающихся

## **1. Общие положения.**

1.1. В целях обеспечения постоянного поддержания информации, хранящейся в базе данных АСУ РСО в актуальном состоянии и упорядочения работы ГБОУ СОШ № 8 г.о. Чапаевск проводятся мероприятия в целях содействия развитию образовательного учреждения. Сотрудники, участвующие в организации системы АСУ РСО, действуют на основании настоящего Положения, утверждаемого Советом школы.

1.2. Настоящее Положение и деятельность по обеспечению безопасности образовательного процесса не могут противоречить действующему законодательству и Уставу образовательного учреждения.

#### **2. Цели и задачи.**

2.1. Система АСУ РСО используется для решения следующих задач:

2.1.1. Эффективная организация управления учебно-воспитательным процессом в школе.

2.1.2. Ввод и хранение данных об успеваемости и посещаемости обучающихся.

2.2.3. Оперативный доступ пользователей АСУ РСО к оценкам за весь период ведения журнала по всем предметам в любое время.

2.3.4. Своевременное информирование родителей по вопросам успеваемости и посещаемости их детей.

2.3.5. Автоматизация формирования отчетов учителей и администрации ГБОУ СОШ № 8 г.о. Чапаевск .

2.3.6. Вывод информации, хранящейся в базе данных, на бумажный носитель для оформления в виде документа в соответствии с требованиями Российского законодательства.

2.3.7. Контроль выполнения общеобразовательных программ в соответствии с учебным планом на текущий учебный год.

2.3.8. Хранение данных о работниках учреждения.

## **3. Организация деятельности, правила и порядок работы с системой АСУ РСО.**

3.1. Системный администратор устанавливает ПО, необходимое для работы с системой АСУ РСО, и обеспечивает надлежащее функционирование созданной программноаппаратной среды.

3.2. Пользователи получают реквизиты доступа к электронному журналу в следующем порядке:

3.2.1. Администрация школы получает реквизиты доступа на все уровни

у администратора АСУ РСО ГБОУ СОШ № 8 г.о. Чапаевск и используют их для эффективного управления учебно-воспитательным процессом в школе;

3.2.2. Классные руководители получают реквизиты доступа для родителей и учащихся своего класса у АСУ РСО ГБОУ СОШ № 8 г.о. Чапаевск ;

3.2.3. Родители и обучающиеся получают реквизиты доступа у классного руководителя.

3.3. Родители получают доступ к данным своих детей; используют систему АСУ РСО для просмотра хода обучения и воспитания своего ребенка, ведут переписку с классным руководителем, педагогами и администрацией.

3.4. Обучающиеся получают доступ к собственным данным, используют

электронный журнал для просмотра, ведут переписку с классным руководителем, педагогами и администрацией.

3.5. Полученные из системы АСУ РСО твердые копии отчетной документации, завизированные заместителем директора по УВР, должны храниться в соответствии с нормативными требованиями законодательства РФ.

#### **4. Права и обязанности пользователей системы АСУ РСО.**

## **4.1. Права:**

4.1.1. Пользователи имеют право доступа к системе АСУ РСО ежедневно и круглосуточно.

4.1.2. Все пользователи имеют право на консультации по вопросам работы с

системой АСУ РСО посредством школьного сайта или консультации администратора системы АСУ РСО.

#### **4.2. Обязанности:**

4.2.1. Администратор АСУ РСО:

4.2.1.1. Организует постоянно действующий пункт для обучения работе с системой АСУ РСО учителей, классных руководителей и родителей по мере

необходимости.

4.2.1.2. Проводит закрытие/открытие нового учебного года и электронный перевод обучающихся из класса в класс на основании приказа директора школы.

4.2.1.3. Еженедельно контролирует систему АСУ РСО и размещает результаты контроля на доске информации для учителей.

4.2.1.4. Ежемесячно и по окончании каждого учебного периода проводит анализ ведения электронных журналов и передает его для дальнейшей обработки заместителю директора по УВР.

4.2.2. Заместитель директора по УВР (ответственный за УР):

4.2.2.1. Ежемесячно и по окончании учебных периодов составляет отчеты по работе учителей с системой АСУ РСО на основе анализа ведения электронных журналов, предоставленного администратором АСУ РСО за прошедший месяц, учебный период.

4.2.2.2. Осуществляет контроль выполнения основных общеобразовательных программ по предметам учебного плана.

4.2.3. Секретарь (делопроизводитель):

4.2.3.1. Ведет и поддерживает списки обучающихся ОУ в актуальном состоянии.

4.2.4. Работник отдела кадров:

4.2.4.1. Ведет и поддерживает списки сотрудников, вводит новые данные по изменению и обновлению содержания по каждому работнику школы.

4.2.5. Учитель:

4.2.5.1. Несет ответственность за ежедневное и достоверное заполнение оценок успеваемости и отметок о посещаемости обучающихся.

4.2.5.2. Ежемесячно и по окончании учебных периодов устраняет замечания в

электронном журнале, отмеченные заместителем директора по УВР.

4.2.6. Классный руководитель:

4.2.6.1. Несет ответственность за достоверность списков обучающихся класса и информации об обучающихся и их родителях.

4.2.6.2. Информирует родителей о состоянии успеваемости и посещаемости их детей через автоматизированные отчеты, сформированные на основе данных электронного журнала.

## 5**. Контроль и периодичность работы с системой АСУ РСО.**

5.1. Отчет об активности пользователей при работе в системе АСУ РСО формируется один раз в неделю.

5.2. Отчет о заполнении электронного журнала и количество выставленных оценок обучающимся формируется еженедельно, ежемесячно и за каждый учебный период.

5.3. Отчеты по успеваемости и посещаемости обучающихся формируются в конце недели, а также в конце учебных периодов и учебного года.

## **6. Ответственность пользователей системы АСУ РСО.**

6.1. Категорически запрещается допускать обучающихся к работе в системе АСУ РСО.

6.2. Все пользователи несут ответственность за сохранность своих реквизитов доступа, исключающую подключение посторонних, в соответствии с Законом РФ № 152 «О персональных данных».

## **7. Заключительное Положение.**

7.1. Изменения и дополнения в настоящее Положение принимаются решением директора школы с обязательным последующим утверждением Управляющим советом школы и педсоветом школы

Приложение № 1

## **Регламент работы пользователей с электронным журналом в системе АСУ РСО.**

#### **1.Общие положения**

□ ЭЖ функционирует в сети Интернет с системе ACУ РСО(Раздел «Классный журнал», вкладка «Классный журнал»).

□ Доступ к ЭЖ возможен с любого компьютера, подключенного к сети Интернет.

□ Для доступа к ЭЖ рекомендуется использовать компьютер, удовлетворяющий требованиям:

o Процессор от Pentium 1000 МГц и выше, оперативная память от 128 Мб и выше, подключение к Интернет. Должна быть установлена любая операционная система (Windows, Linux или MacOS) и один из браузеров:

MS Internet Explorer 7.0 и выше;

 $\Box$  Opera 9.25 и выше;

 $\Box$  Mozilla Firefox 3.0 и выше;

 $\Box$  Google Chrome 3.0  $\mu$  выше;

 $\Box$  Safari 3.0 и выше.

□ Пользователь получает доступ к ЭЖ на основании выданных сотрудником ОУ (методистом АСУ РСО), который наделен функционалом администратора АСУ РСО ОУ, реквизитов доступа и в соответствии с целями и задачами внедрения ЭЖ, определенными администрацией ОУ для каждой группы пользователей, функциональными возможностями программного обеспечения.

П Руководитель учреждения или ответственный за данную работу доводит до сведения обучающихся и родителей (законных представителей) их права и обязанности в соответствии с нормативными правовыми актами, а также информацию о порядке контроля успеваемости обучающегося через его ЭД и с помощью текущих отчетов в ЭЖ.

□ В начале работы пользователь обязан зарегистрироваться в АСУ РСО, указав область, город, тип образовательного учреждения, учреждение, и ввести свое имя регистрации (логин) и пароль.

## **2.Порядок работы классного руководителя с ЭЖ.**

1. Работа классного руководителя с ЭЖ осуществляется в разделе АСУ РСО «Классный журнал».

2. В случае отсутствия ученика классный руководитель отражает в ЭЖ на странице «Посещаемость» причину отсутствия (УП – уважительная; НП - неуважительная).

3. Не реже 1 раза в неделю классный руководитель получает у сотрудника ОУ, который наделен функционалом администратора АСУ РСО, информацию об обращениях к ЭЖ родителей (законных представителей) обучающихся класса и напоминает родителям (законным представителям) о необходимости регулярного посещения ЭЖ. Отчет об обращениях к ЭЖ, полученный от сотрудника ОУ, который наделен функционалом администратора АСУ РСО ОУ, может быть представлен классному руководителю в электронном и печатном виде.

4. В случае необходимости или по запросу родителей готовит твердые копии отчета об успеваемости и посещаемости их ребенка.

5. По окончании недели, а также учебного периода на каждого обучающегося на основании данных ЭЖ готовится отчет об успеваемости и посещаемости, который направляется родителям (законным представителям) в электронном виде или в печатном виде (по запросу родителей (законных представителей).

## **3.Порядок работы учителя с ЭЖ.**

1. Для эффективной работы с ЭЖ учитель заполняет календарно-тематическое планирование в разделе АСУ РСО «Планирование уроков».

2. Работа учителя с ЭЖ осуществляется в разделе АСУ РСО «Классный журнал».

3. Учитель выставляет оценки за устные ответы в ЭЖ после (или в течение) каждого урока, оценки за письменные работы выставляет в сроки, предусмотренные нормами проверки письменных работ.

4. Учитель выставляет оценки в графе того дня (числа), когда проведен урок. Оценки выставляются в ЭЖ только по назначенным заданиям.

5. Учитель делает отметки в ЭЖ об отсутствии учащегося (Н) на уроке, опозданиях на урок (О).

6. Учитель систематически, не реже одного раза внеделю, заносит в ЭЖ информацию о домашнем задании для учащихся.

7. На странице «Темы уроков и задания» учитель обязательно вводит тему, изученную на уроке.

8. В течение пяти дней после окончания учебного периода учитель заполняет раздел АСУ РСО «Классный журнал» итоговыми оценками обучающихся за каждый учебный период (неделя, четверть, полугодие, год).

9. В случае болезни учителя предметник, замещающий коллегу, заполняет ЭЖ в установленном порядке (сведения о замене вносятся в журнал замещенных и пропущенных уроков и фиксируются заместителем директора по УВР в твердых копиях ЭЖ по окончании учебных периодов).

10. Учитель несет ответственность за своевременное и в полном объёме прохождение основной общеобразовательной программы по предмету.

## **4.Порядок работы заместителя директора по УВР с ЭЖ.**

1. Заместитель директора по УВР по окончании учебных периодов формирует на основе данных ЭЖ твердые копии, отображая списки класса, отметки, посещаемость, пройденные темы и домашние задания, оценки за учебный период. Заверяет правильность переноса данных подписью с расшифровкой с указанием даты.

2. Заместитель директора по УВР по окончании учебных периодов фиксирует запись в твердых копиях ЭЖ о проведенной ранее замене уроков в соответствии с журналом замещенных и пропущенных уроков.

3. Заместитель директора по УВР передает твердые копии ЭЖ секретарю ОУ для последующего архивирования.

4. Заместитель директора по УВР ежемесячно и по окончании учебных периодов составляет отчеты о работе учителей с ЭЖ на основе анализа работы с электронным журналом, предоставленного заместителем директора по ИТ за прошедший месяц, учебный период.

5. Заместитель директора по УВР ежемесячно и по окончании учебных периодов формирует список замечаний по ведению ЭЖ с последующей передачей учителю для устранения.

6. При изменении расписания учебных занятий заместитель директора по УВР вносит изменения в расписание АСУ РСО и публикует сообщение на электронной доске объявлений.

#### **5.Порядок работы сотрудника ОУ (методиста АСУ РСО), наделенного функционалом администратора АСУ РСО учреждения с ЭЖ.**

1. Сотрудник ОУ, наделенного функционалом администратора АСУ РСО учреждения определяет права доступа пользователей ЭЖ – сотрудников ОУ в соответствии с целями и задачами деятельности ОУ.

2.Организует консультации по работе с ЭЖ для учителей, классных руководителей и родителей в по мере необходимости.

3.Проводит комплекс мероприятий по подготовке системы АСУ РСО для работы с ЭЖ (формирует учебный план, расписание, тарификацию педагогов, проводит деление на подгруппы).

4.Еженедельно формирует список замечаний по ведению ЭЖ с последующей передачей учителю для устранения.

5.Ежемесячно и по окончании учебных периодов проводит анализ работы с ЭЖ за прошедший месяц, учебный период.

## **6. Порядок работы секретаря с ЭЖ.**

1. Секретарь ОУ вносит изменения в списки обучающихся.

2.Формирует список замечаний по ведению ЭЖ с последующей передачей администратору АСУ РСО.

## **7. Порядок работы работника отдела кадров с ЭЖ.**

1. Работник отдела кадров своевременно вводит изменения в базу данных по каждому работнику школы.

2. Своевременно предоставляет информацию органам образования и другим организациям, согласно законных требований, по каждому работнику школы.

3. Ежегодно архивирует информацию по работникам школы.

## **8. Порядок работы родителей и учащихся с ЭЖ.**

1. Родитель (законный представитель) может просмотреть информацию, доступную в ЭД обучающегося, с домашнего компьютера, а в случае отсутствия такой возможности - с компьютера, расположенного в школе в соответствии с режимом работы учреждения.

Приложение № 2.

## **Регламент передачи сведений из ЭЖ в архив учреждения**

#### **1.Общие положения**

□ В регламенте описаны механизмы подготовки к печати сведений из ЭЖ; передачи твердых копий внутри учреждения; хранения твердых копий; архивирования твердых копий; уничтожения твердых копий по истечении сроков хранения.

□ ЭЖ является документом временного хранения1 и по истечении 5 (пяти) лет подлежит уничтожению2.

1 "Делопроизводство и архивное дело. Термины и определения. ГОСТ Р 51141-98"

2 Приказ Министра просвещения СССР от 27 декабря 1974 г. N 167 «ОБ УТВЕРЖДЕНИИ ИНСТРУКЦИИ О ВЕДЕНИИ ШКОЛЬНОЙ ДОКУМЕНТАЦИИ»

## **2.Порядок работы сотрудников ОУ по передаче сведений из ЭЖ в архив учреждения.**

1. Не позднее пяти дней по окончании учебного периода заместителя директора по УВР учреждения формирует в АСУ РСО и печатает отчет «Распечатка классного журнала» для всех классов школы со следующими параметрами:

1.1. Указывается класс;

1.2. Указывается предмет или «Все»;

1.3. Указывается интервал (дата начала учебного периода - дата окончания учебного периода);

1.4. Указывает количество занятий на странице: 40

2. Не позднее пяти дней по окончании учебного года заместитель директора по УВР формирует в АСУ РСО и печатает отчет «Сводная ведомость учета успеваемости» для всех классов школы

3. Отчеты готовятся к печати с учетом следующих рекомендаций:

3.1. Для распечатки рекомендуется использовать браузер Mozilla Firefox 4.0 (или выше), Internet Explorer 7.0 (или выше).

3.2. Перед печатью необходимо проверить отображение всех сведений, выводимых в отчете, воспользовавшись командой «Предварительный просмотр».

4. Заместитель директора по УВР комплектует все листы отчета, относящиеся к одному классу, по всем предметам. Страницы должны быть пронумерованы с помощью инструмента браузера в верхнем правом углу страницы в возрастающем порядке номеров, начиная с первого. Учебные предметы в журнале должны располагаться в алфавитном порядке.

5. Учителя ОУ делают запись в твердых копиях ЭЖ о прохождении программы за учебный период.

6. Заместитель директора по УВР по окончании учебных периодов фиксирует запись в твердых копиях ЭЖ о проведенной ранее замене уроков в соответствии с журналом замещенных и пропущенных уроков.

7. Секретарь ОУ прошивает твердые копии ЭЖ по следующим правилам:

7.1. Слева на полях (на половину свободного поля с тем, чтобы сохранить читаемость текстов документа при перелистывании ЭЖ) многостраничного документа иголкой либо шилом делают три отверстия либо все страницы пробиваются дыроколом на одном уровне. Отверстия делают симметрично по высоте листа. Расстояние между проколами обычно составляет 3 см, а располагаются они строго по вертикальному центру листа.

7.2. Прошить документы лучше всего с помощью прошивочной иглы шпагатом банковским или нитками прошивными ЛШ-210. При отсутствии такой нитки можно воспользоваться прочной (капроновой или обычной, сложенной в несколько раз) ниткой. Цвет нити значения не имеет.

7.3. Концы нитки следует выпустить из центрального отверстия на обороте последнего листа и завязать их узлом. Оставлять необходимо около 5 - 6 см свободного конца. Лучше сделать с запасом, а потом излишки обрезать.

7.4. Следует опечатать дело наклейкой из бумаги с надписью (см. Рис. 1). При оформлении дел применять канцелярский (силикатный) клей, мучной и крахмальный клейстеры не используются.

7.5. Наклейка с заверительной надписью может иметь размеры примерно 4 на 5 - 6 см. Наклеивают лист так, чтобы он закрыл узел и часть длины нитей. Концы нитей обязательно должны быть свободны на 2-3 см. Заверительная надпись ставится после высыхания клея. Подписывает ее руководитель учреждения или уполномоченное им лицо.

7.6. Подпись руководителя (уполномоченного лица) должна быть отчетлива и различима. Печать должна быть расположена как на наклейке с заверительной надписью, так и на листе. Оттиск печати, расположенный как на наклейке, так и на листе документа, а также узел и нити, залитые клеем, служат для индикации неприкосновенности документов дела. Образец наклейки для многостраничных документов и образец расположения печати

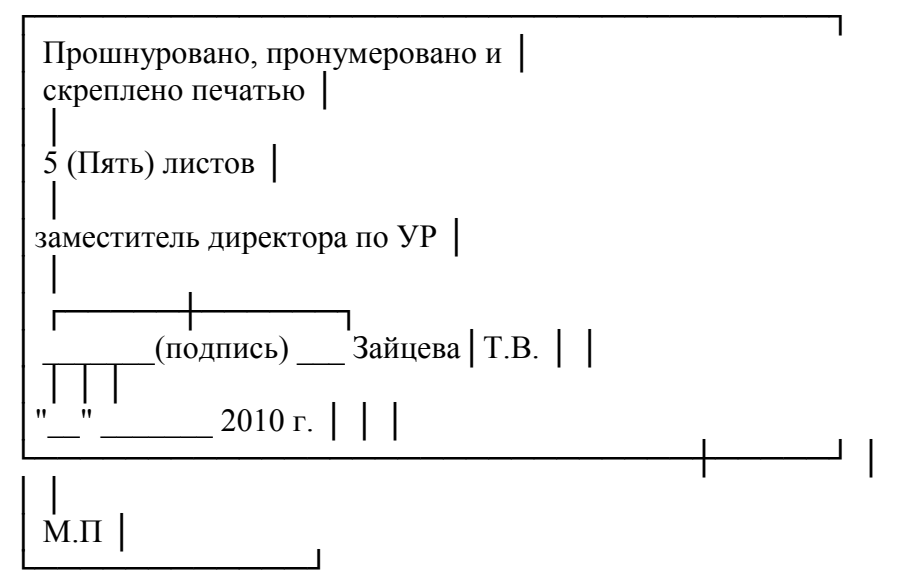

Рис. 1

8. Заместитель директора по УВР проверенные твердые копии ЭЖ заверяет подписью с расшифровкой с с указанием даты. 9. Заместитель директора по УВР передает твердые копии ЭЖ секретарю ОУ для последующего архивирования.

10.Инспектор по кадрам информацию по работникам школы формирует аналогично пунктам 3 – 9.

11. Секретарь ОУ передает документы в архив. Порядок передачи описан в письме Министерства образования Российской Федерации от 20 декабря 2000 г. N 03-51/64 Методические рекомендации по работе с документами в общеобразовательных учреждениях..